Photoshop 2022 (Version 23.1.1) Download free Keygen For (LifeTime) [32|64bit] 2022

Adobe Photoshop is a digital imaging and photo editing software that is used to edit digital photos and images. Adobe Photoshop is the market leader for digital imaging software, and it is widely used by designers and photographers. Adobe Photoshop is available for free download. Adobe Photoshop has many tools, such as brushes, filters, layers, and effects that can be used to create interesting images. Adobe Photoshop is a powerful tool for photo editing, and it can be used to create amazing images.

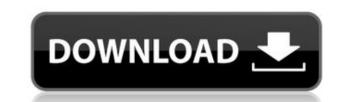

In our previous Adobe Premiere CC review, we mentioned our poor experience with Adobe Premiere on slower system components such as Intel Core i5 and lower. Due to this, we weren't expecting much with Adobe Premiere on our Core i5 machine. However, the performance hasn't been so bad. Adobe Premiere comes with plenty of more memory than any other program: 25GB for a computer with 4GB of memory. The playback performance is good, but OSX is notorious for lagging down file conversion speeds. However, editing has been more of a hit or miss. Elements group or vector editing tools seem to perform just as fast as well as in Photoshop in spite of the smaller memory size. In the past, I've used Lightroom 4, but either I couldn't find any good Lightroom presets and I needed to find my own way from scratch or I'd been using Lightroom and didn't use any Lightroom presets at all, so I'm moving to the latest version of Lightroom (Lightroom CC). Make sure that you have the latest version of Lightroom onto your Mac (a few steps). (you may need to install it more than once because there's a 5.3 GB install size). Make a Library > Presets > Create a Preset Most of the presets I've used in the past have been from Adobe. I had a bunch of presets from the past version of Lightroom mixed in with so many different folders of my own presets. I've created my photo catalogs for past and future projects in the past. But this time I'm restructuring my catalogs for the future.

Photoshop 2022 (Version 23.1.1)Keygen Full Version Serial Number Full Torrent WIN + MAC 64 Bits {{ finaL version }} 2023

I've had the opportunity to meet with many web designers and engineers who've been working with Adobe products for decades. It's that experience and the freedom to use any desktop tools they want that have driven them to the web. Adobe Photoshop is a powerful graphics editing tool, employing powerful tools and a huge range of adjustments to up the formatting options of your images. With the right technique and the right arsenal of tools, you can obviously create some cool and unique designs.

To begin with, you need to make sure that your original images are organized properly (since doing so will ultimately save you time).

Also, maintenance of your images can be quite time-consuming, so a good editing software should never just be used—it should be used with forethought and usage in mind. Finally, you have to choose and stick with just one computer. In the attached photos I am using Photoshop CC 2017 on another computer. Of course, this means that I cannot use either of my external hard drives, my Dropbox accounts, or use my tablet. When you pay for Adobe Programs, each time you log in you get a month trial that allows you to use the program you had just bought. Every time after that, you are out of luck until you renew or purchase another Creative Cloud plan for the program you just purchased. Adobe Photoshop Elements makes it easy to add new layers to your composition. You can easily arrange and layer your photos, videos, and artwork so that you can easily resize or position them in your design projects. And you can quickly create and manipulate intricate graphics by using the Magic Wand tool, the Freeform Marquee tool, and the Elliptical Marquee tool as you add more layers to your design projects. And in the Organizer, you can use the powerful Content-Aware tool to detect and eliminate any unwanted objects in your photo or video. Or you can use the Fix tool to make minor adjustments to your photo or video for a perfect result. e3d0a04c9c

Automatic Renewal Program: Your subscription will continue without interruption for as long as you wish, unless you authorize cancellation. Each year, you'll receive a notice and you authorize that your credit/debit card will be charged the annual subscription rate(s). You may cancel at any time during your subscription and receive a full refund on all unsent issues. Photoshop CS4, Photoshop CS5, Photoshop CS6, Photoshop CS6, Photoshop CS6, Photoshop CS7, Photoshop CS7, Photoshop CS7, Photoshop CS7, Photoshop CS8, Photoshop CS9, Photoshop CS9, Windows, and Linux. Adobe Photoshop is a powerful tool for editing images. Whether you're a beginner picky about details, or an experienced pro who edits shots using every tool at your disposal, Photoshop offers a growing set of techniques to help you get the most out of your images. Before you actually start Photoshop, check out our How to Learn The Essentials of Photoshop series. Photoshop CS5 and above include new photo-based layer styles, object and text layers, and layer masks. These are often used to create masks, clip layers, and objects. To learn how to use these layers, check out our widgets. The various Photoshop layers can do almost anything. For example, you can use layers to add text, create masks for clipping, or create a blur to create a blur to create a higher or lower contrast image. To learn how to make these edits, click on one of our Photoshop undo and redo tutorials. In this series we cover the different ways you can edit an image in Photoshop, and the settings you should be adjusting to get the most out of your edits.

adobe photoshop elements 2020 download link adobe photoshop cc free download full version with crack highly compressed photoshop cc 2011 free download full version with crack highly compressed photoshop cc 2017 free download full version with crack highly compressed photoshop cc 2010 free download full version with crack highly compressed photoshop cc 2015 free download full version with crack highly compressed photoshop cc 2016 free download full version with crack highly compressed photoshop cc 2017 free download full version with crack highly compressed photoshop cc 2018 free download full version with crack highly compressed photoshop cc 2018 free download full version with crack highly com with crack highly compressed

The free version of Photoshop Elements isn't as powerful as the full software, but you could still use your photo editing skills to produce nice-looking results. The free version also has the most features of any other photo editor available, and you're likely to see many sites write about Photoshop's "features." Adobe Photoshop Lightroom is the next generation image library for managing your digital images, and Photoshop Lightroom, you can make sure you're capturing the best possible images for the image, information and locations you're shooting. In addition to these features, Lightroom also has incredible social and sharing options that allow you to show off your images in countless ways. Adobe Photoshop Express is an online-centric, lightweight photo and HD video editing app that makes it easy to find, edit, share, and keep track of your favorite photos and videos. It is ideal for users who want an easy-to-use app that makes sharing photos and videos fast and simple. Adobe Photoshop Fix is a utility that increases the functionality of the software. In the Creative Cloud, you can download any of the Adobe applications through the cloud to one computer or any other via the internet. With Photoshop, you can save a Photoshop file in three different ways: SVG view, native view and PDF view. SVG view allows you to save the file in Graphical Web Format (GIF/SWF). While native view allows you to save the file in WebP format or as a bitmap. Lastly, PDF view allows you to save the file as PDF.

Adobe Photoshop has another great feature, plugins, which are micro applications that run independently of the Photoshop application itself. With plugins, you can apply simple tools, such as letter-spacing, remove red eye and correct dirt, burn or blemish. Adobe Photoshop is an integrated professional toolkit that can also be used for a wide variety of design and photo editing tasks. It can be used by anyone for any type of design and editing needs, including web, print, interactive, architectural, and so on. It can be used for people of all types of skill levels and is very suitable for beginners and professionals. The standard version proves successful in particular when used in a range of tasks, including; for complex web and print projects; for pixel or vector-based design and editing; for image processing and retouching; and for creating complex social graphics. Adobe Photoshop is the industry standard tool for design. It is used by virtually everyone in the industry, from beginners to experts. It is used world wide in a wide diversity of fields from designing websites and logos, to creating posters and advertisements, to making Photoshop to create collages, reduce, enhance, and retouch images. Adobe Photoshop continues to be the most powerful and most widely used image editing application on the planet. You can count on it to bring out the best in your images. It has everything you need to create beautiful and striking images quickly and efficiently. Photoshop is ideal for people of all skill levels. You can find it at the Apple App Store, the Mac App Store, and the Microsoft Web Store.

https://soundcloud.com/boldpongcornhunt1974/kundli-2009-software-download-full-version-torrent

https://soundcloud.com/aattuokyires/tahlil-nu-pdf

https://soundcloud.com/polinacsynch1988/elder-scrolls-v-skyrim-language-pack-english

https://soundcloud.com/estidjoaquij/hack-facebook-account-using-md5-hash https://soundcloud.com/nataxaciksuet/microsoft-office-enterprise-2007-arabic-download

Getting the most out of Photoshop is not easy. Photoshop has a lot of features that go beyond just the basic editing, and the excitement comes from discovering new and amazing possibilities, as well as learning new tricks every day. A great way to do it is to make a plan and execute it to see if what you're doing makes sense. A good way to get started is to check out our tutorial on How to Use Adobe Photoshop Creative Cloud To Create Workflows are great because they show you how to work in Photoshop even if you don't use it on a professional level. The major problem that Photoshop has always had is its cost. It's a big investment. Luckily, now there are options to use Photoshop on a subscription basis, so all that investment seems more manageable. If I can help one kid out with a college admission, I've been a great teacher for them.

The cost is high. How much do kids really need to know about college, and how much money do they need to have in their pockets before they start dropping things off in daily classes and classes during the vacations?

Can you afford to buy a house when you're still working full time?

PSD files are the most commonly used image file format. Although they are Windows specific, Adobe Photoshop can read them. Photoshop is able to read dozens of image file formats. Beside Windows.bmp, Photoshop can support the following formats:

- Apple.pict and.ico Icon formats;
- Adobe.emf,.eps,.epsf,.ai,.arw,.psd, and.psd-masked formats.

https://reckruit.com/wp-content/uploads/2023/01/idolbir.pdf

https://jasaborsumurjakarta.com/adobe-photoshop-cc-2018-license-code-keygen-pc-windows-2023

https://luxurygamingllc.com/hd-background-images-for-photoshop-editing-1080p-free-download-install/

http://pensionatewa.pl/photoshop-7-brushes-free-download-verified/

https://firstlady-realestate.com/2023/01/02/adobe-photoshop-2022-download-free-activation-code-with-keygen-license-key-full-2023/

https://manuelantonio.co/wp-content/uploads/2023/01/grabeno.pdf https://jgbrospaint.com/wp-content/uploads/2023/01/taimdor.pdf

http://www.landtitle.info/wp-content/uploads/2023/01/nancou.pdf

https://slab-bit.com/wp-content/uploads/2023/01/Photoshop CC 2015 Activator 64 Bits upDated 2022.pdf

https://thexchangeshop.com/wp-content/uploads/2023/01/garzack.pdf

https://www.sendawin.com/wp-content/uploads/2023/01/Download-Adobe-Photoshop-2022-Keygen-For-LifeTime-Hack-WIN-MAC-3264bit-2022.pdf

https://www.aussnowacademy.com/sky-overlay-photoshop-download-top/

https://porizko.de/how-to-download-adobe-photoshop-youtube- top /

http://www.caribbeanequipmenttraders.com/wp-content/uploads/2023/01/enchfid.pdf

https://www.virtusmurano.com/cameras/download-photoshop-2022-version-23-4-1-with-keygen-2023/

https://www.divinejoyyoga.com/2023/01/02/photoshop-3d-objects-download-link/

https://mentorus.pl/adobe-photoshop-cs3-kaise-download-kare-hot/

http://trijimitraperkasa.com/?p=49444

http://restauranteloise.com/wp-content/uploads/2023/01/Download-Brush-Chalk-Photoshop-BETTER.pdf

https://epochbazar.com/wp-content/uploads/2023/01/Download Adobe Photoshop 2021 Version 2243 Serial Number Full Torrent Licence Key 2023.pdf

https://sandvlaneestatebeachclub.com/wp-content/uploads/2023/01/Adobe-Photoshop-2021-Version-222-Serial-Number-Full-Torrent-Incl-Product-Key-WinMac-64-Bi.pdf

https://ameppa.org/2023/01/02/download-brush-photoshop-watercolor-exclusive/

http://moonreaderman.com/how-to-download-photoshop-2020-upd/

https://www.steppingstonesmalta.com/download-brush-photoshop-cc-2020-hot/ http://www.caribbeanequipmenttraders.com/wp-content/uploads/2023/01/casslat.pdf

https://www.barbiericonsulting.it/wp-content/uploads/2023/01/doriyit.pdf

https://rosehillwellness.com/wp-content/uploads/2023/01/Photoshop CS6-1.pdf https://passaportebrasileirousa.com/photoshop-3d-text-free-download-install/

http://saturdaysstyle.com/wp-content/uploads/2023/01/salyude.pdf https://financialplanningconsultants.net/wp-content/uploads/2023/01/Photoshop 2021 Version 2241 Activation Full Product Key WIN MAC updAte 2022.pdf

https://rosehillwellness.com/wp-content/uploads/2023/01/Adobe Photoshop-1.pdf

https://porizko.de/adobe-photoshop-2022-version-23-1-1-download-free-activation-code-3264bit-new-2023/ https://www.holidaysincornwall.com/wp-content/uploads/2023/01/feliran.pdf

http://www.wanslu.com/photoshop-cs6-highly-compressed-download-for-pc-better/

https://thepeak.gr/adobe-photoshop-2022-version-23-2-download-serial-number-full-torrent-x32-64-new-2022/ https://parsiangroup.ca/2023/01/download-photoshop-2021-version-22-3-registration-code-for-windows-64-bits-lifetime-release-2022/

https://pollynationapothecary.com/wp-content/uploads/2023/01/wistros.pdf https://lgbtunleashed.com/2023/01/02/download-free-photoshop-2021-version-22-5-1-license-keygen-3264bit-latest-update-2022/

http://www.smallbiznessblues.com/how-to-download-brushes-into-photoshop-exclusive/

https://omidsoltani.ir/347776/photoshop-cc-2015-version-18-download-free-registration-code-for-mac-and-windows-2022.html

It's not easy to learn Adobe Photoshop. It takes time to build up your skills for getting used to the software. You can try to follow some tutorials that can give you some basic skills, but you may have to practice for a few months to build the skills. Looking to change the overall look of an image? This tutorial will walk you through your first steps in working with the Layers panel, and help you to understand what it does. Work comes before play, so keep that in mind while learning how to use the Layers panel to achieve the best possible results. Adobe introduced the Photoshop CS on Windows in 1990 and changed the direction of graphic designing. Many graphic designing institutions and professionals have been following this fine variant by Adobe, as Photoshop became popular with the blending of various tools that edit color, pattern and image in one go. It extends the capabilities of image editing and saves an amazing amount of time. With the softwares variations such as Photoshop Express and Photoshop CC, people now have the choice to access most of the Adobe software easily. Actually, Adobe's support for Windows and Mac provides the application with a wider reach. Adobe has been offering desktop and mobile versions of Photoshop since 1994 and now it is available for major platforms such as Android, macOS, and iOS. Photoshop is updated frequently and comes with the latest features that make it more feature-exhaustive with time. It offers good interoperability, which makes it possible to exchange data with other products and create new ones.